# CS193X: Web Programming Fundamentals

Spring 2017

Victoria Kirst (vrk@stanford.edu)

### Schedule

#### **Today:**

- async/await: A JavaScript language feature
	- **Not** Node-specific!
- Sending data to the server
- Returning JSON
- package.json
- **- HW5 released**
	- **- Due May 30,** but please try to complete the setup steps by May 27

# **PSA: Reinstall Node!**

Whoops, you should **install Node v7** instead of Node v6.

Please revisit the installation instructions:

- <http://web.stanford.edu/class/cs193x/install-node/>

If you followed them earlier, please reinstall Node, this time selecting "Current" rather than "LTS."

#### Lecture code

The lecture code has been uploaded to this GitHub:

- <https://github.com/yayinternet/lecture21>

# async/await

# Two types of asynchrony

We have been working with two broad types of asynchronous events:

- **1. Inherently asynchronous events**
	- Example: addEventListener('click'). There is no such thing as a synchronous click event.
- **2. Annoyingly asynchronous events**
	- Example: **fetch()**. This function would be easier to use if it were synchronous, but for performance reasons it's asynchronous

# Asynchronous fetch()

```
function onJsonReady(json) {
   console.log(json);
}
```
The usual asynchronous fetch() looks like this:

```
function onResponse(response) {
   return response.json();
}
```

```
fetch('albums.json')
     .then(onResponse)
     .then(onJsonReady);
```
# Synchronous fetch()?

A hypothetical synchronous fetch() might look like this:

#### **// THIS CODE DOESN'T WORK**

```
const response = fetch('albums.json'); 
const json = response.json();
console.log(json);
```
#### **This is a lot cleaner code-wise!!**

**However,** a synchronous fetch() would freeze the browser as the resource was downloading, which would be terrible for performance.

## async / await

What if we could get the best of both worlds?

- Synchronous-*looking* code
- That actually ran asynchronously

#### **// THIS CODE DOESN'T WORK**

```
const response = fetch('albums.json'); 
const json = response.json();
console.log(json);
```
# async / await

What if we could get the best of both worlds?

- Synchronous-*looking* code
- That actually ran asynchronously

```
// But this code does work:
async function loadJson() {
   const response = await fetch('albums.json'); 
   const json = await response.json();
   console.log(json);
}<br>}
loadJson();
```
# async / await

What if we could get the best of both worlds?

- Synchronous-*looking* code
- That actually ran asynchronously

```
// But this code does work:
async function loadJson() {
   const response = await fetch('albums.json'); 
   const json = await response.json();
   console.log(json);
}<br>}
loadJson();
                                  ???
```
A function marked async has the following qualities:

- It will behave more or less like a normal function if you don't put await expression in it.
- An await expression is of form:
	- await *promise*

A function marked async has the following qualities:

- If there is an await expression, **the execution of the function will pause** until the Promise in the await expression is resolved.
	- Note: The browser is not blocked; it will continue executing JavaScript as the async function is paused.
- Then when the Promise is resolved, the execution of the function continues.
- The await expression evaluates to the resolved value of the Promise.

```
function onJsonReady(json) {
   console.log(json);
}
function onResponse(response) {
   return response.json();
}
fetch('albums.json')
     .then(onResponse)
     .then(onJsonReady);
```
The methods in purple return Promises.

```
async function loadJson() {
   const response = await fetch('albums.json'); 
   const json = await response.json();
   console.log(json);
}
loadJson();
```

```
function onJsonReady(json) {
   console.log(json);
}
function onResponse(response) {
   return response.json();
}
fetch('albums.json')
     .then(onResponse)
     .then(onJsonReady);
```
The variables in blue are the values that the Promises "resolve to".

```
async function loadJson() {
   const response = await fetch('albums.json'); 
   const json = await response.json();
   console.log(json);
}
loadJson();
```

```
async function loadJson() {
      const response = await fetch('albums.json'); 
      const json = await response.json();
      console.log(json);
   }
loadJson();
```

```
async function loadJson() {
 const response = await fetch('albums.json'); 
    const json = await response.json();
    console.log(json);
 }
 loadJson();
```

```
async function loadJson() {
 const response = await fetch('albums.json');
    const json = await response.json();
    console.log(json);
 }
loadJson();
```
Since we've reached an await statement, two things happen:

- 1. fetch('albums.json'); runs
- 2. The execution of the loadJson function is paused here until fetch('albums.json'); has completed.

```
async function loadJson() {
 const response = await fetch('albums.json');
    const json = await response.json();
    console.log(json);
 }
loadJson();
 console.log('after loadJson');
```
At the point, the JavaScript engine will return from loadJson() and it will continue executing where it left off.

```
async function loadJson() {
   const response = await fetch('albums.json');
      const json = await response.json();
      console.log(json);
   }
bloadJson();
   console.log('after loadJson');
```

```
async function loadJson() {
  const response = await fetch('albums.json');
     const json = await response.json();
     console.log(json);
  }
  loadJson();
console.log('after loadJson');
```

```
async function loadJson() {
 const response = await fetch('albums.json');
    const json = await response.json();
    console.log(json);
 }
 loadJson();
 console.log('after loadJson');
```

```
async function loadJson() {
 const response = await fetch('albums.json');
    const json = await response.json();
    console.log(json);
 }
 loadJson();
 console.log('after loadJson');
```
If there are other events, like if a button was clicked and we had a event handler for it, JavaScript will continue executing those events.

```
async function loadJson() {
 const response = await fetch('albums.json');
    const json = await response.json();
    console.log(json);
 }
 loadJson();
 console.log('after loadJson');
```
When the fetch() completes, the JavaScript engine will resume execution of loadJson().

# Recall: fetch() resolution

```
function onResponse(response) {
   return response.json();
}
fetch('albums.json')
     .then(onResponse)
```
Normally when fetch() finishes, it executes the onResponse callback, whose parameter will be response.

#### **In Promise-speak:**

- The return value of fetch() is a Promise that **resolves to** the response object.

```
async function loadJson() {
 const response = await fetch('albums.json'); 
    const json = await response.json();
    console.log(json);
 }
 loadJson();
 console.log('after loadJson');
```
The value of the await expression is the value that the Promise resolves to, in this case response.

```
async function loadJson() {
    const response = await fetch('albums.json'); 
const json = await response.json();
    console.log(json);
 }
 loadJson();
 console.log('after loadJson');
```

```
async function loadJson() {
    const response = await fetch('albums.json'); 
 const json = await response.json();
    console.log(json);
 }
 loadJson();
```
Since we've reached an await statement, two things happen:

- 1. response.json(); runs
- 2. The execution of the loadJson function is paused here until response.json(); has completed.

```
async function loadJson() {
    const response = await fetch('albums.json'); 
const json = await response.json();
    console.log(json);
 }
 loadJson();
```
If there are other events, like if a button was clicked and we had a event handler for it, JavaScript will continue executing those events.

```
async function loadJson() {
    const response = await fetch('albums.json'); 
const json = await response.json();
    console.log(json);
 }<br>}
 loadJson();
```

```
async function loadJson() {
    const response = await fetch('albums.json'); 
 const json = await response.json();
    console.log(json);
 }
 loadJson();
```
When the response.json() completes, the JavaScript engine will resume execution of loadJson().

# Recall: json() resolution

```
function onJsonReady(jsObj) {
   console.log(jsObj);
}
function onResponse(response) {
   return response.json();
}
fetch('albums.json')
     .then(onResponse)
     .then(onJsonReady);
```
Normally when json() finishes, it executes the onJsonReady callback, whose parameter will be **jsObj**.

#### **In Promise-speak:**

- The return value of json() is a Promise that **resolves to** the **jsObj** object.

```
async function loadJson() {
    const response = await fetch('albums.json'); 
\longrightarrow const json = await response.json();
    console.log(json);
 }
 loadJson();
```
The value of the await expression is the value that the Promise resolves to, in this case json.

```
async function loadJson() {
    const response = await fetch('albums.json'); 
    const json = await response.json();
console.log(json);
 }
loadJson();
```

```
async function loadJson() {
   const response = await fetch('albums.json'); 
   const json = await response.json();
   console.log(json);
}<br>}
```
loadJson();

```
async function loadJson() {
   const response = await fetch('albums.json'); 
   const json = await response.json();
   console.log(json);
}
loadJson();
```
Note that the JS execution does \*not\* return back to the call site, since the JS execution already did that when we saw the first await expression.
## Returning from async

**Q: What happens if we return a value from an async function?**

```
async function loadJson() {
   const response = await fetch('albums.json'); 
   const json = await response.json();
   console.log(json);
   return true;
}
loadJson();
```
## Returning from async

**A: async functions must always return a Promise.**

```
async function loadJson() {
   const response = await fetch('albums.json'); 
   const json = await response.json();
   console.log(json);
   return true;
```
} loadJson();

If you return a value that is **not** a Promise (such as true), then the JavaScript engine will automatically wrap the value in a Promise that resolves to the value you returned.

## Returning from async

```
function loadJsonDone(value) {
   console.log('loadJson complete!');
   // Prints "value: true"
   console.log('value: ' + value); 
}
```

```
async function loadJson() {
   const response = await fetch('albums.json'); 
   const json = await response.json();
   console.log(json);
   return true;
}
loadJson().then(loadJsonDone)
console.log('after loadJson');
```
## More async

- Constructors cannot be marked async
- But you can pass async functions as parameters to:
	- addEventListener (Browser)
	- on (NodeJS)
	- get/put/delete/etc (ExpressJS)
	- Wherever you can pass a function as a parameter

## Why async now?!

### Because you'll use it on HW5!

## Recall: ExpressJS routes

We've been seeing ExpressJS routes that look like this, with an anonymous function parameter:

```
app.get('/'), function(req, res) {
 \frac{1}{1}\}):
```
### ExpressJS routes

Of course, they can also be written like this, with a named function parameter:

```
function onGet(req, res) {
  11...\mathcal{F}app.get('/', onGet);
```
### ExpressJS routes

In HW5, the starter code defines an async function parameter:

```
async function onGet(req, res) {
 11...}
app.get('/', onGet);
```
Which works about the same as a non-async function, except when you write an await inside of it.

## gsa-sheets library

You will need to use the provided gsa-sheets library, whose functions all return Promises:

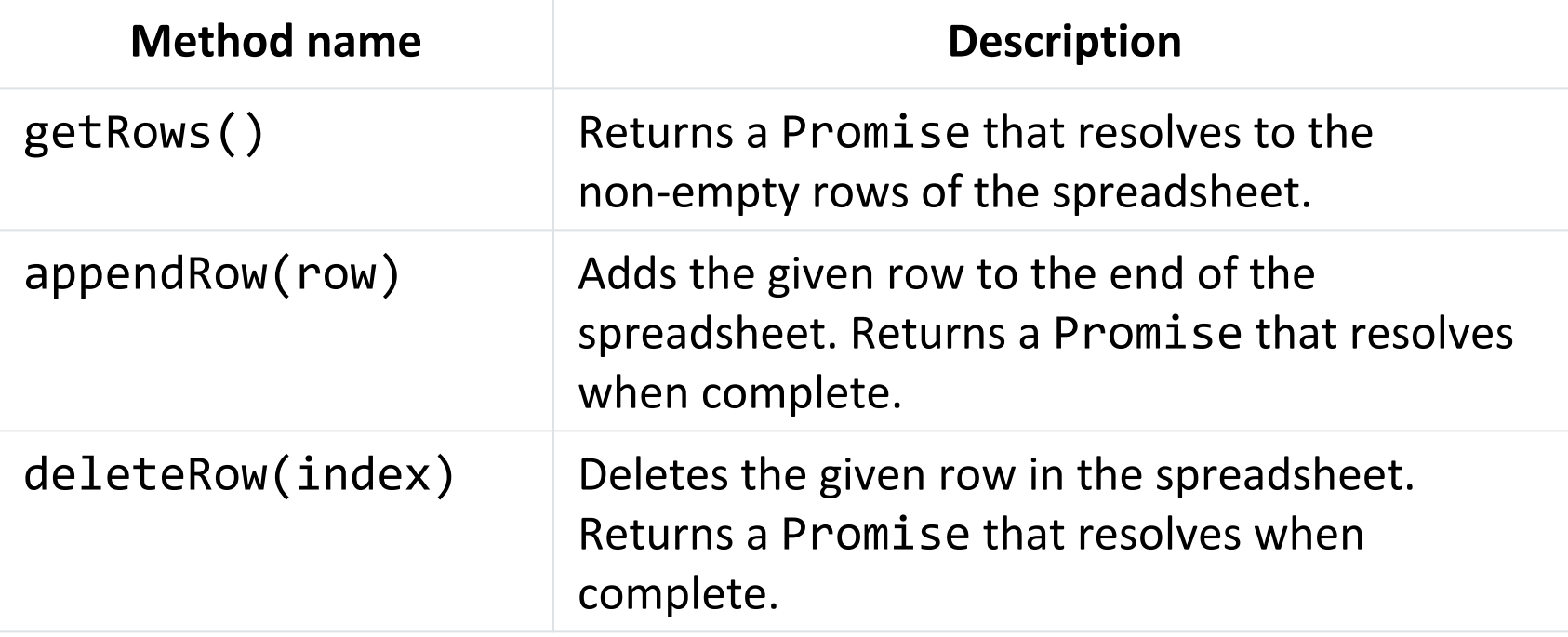

(see more details [in the HW5 spec](http://web.stanford.edu/class/cs193x/homework/5-sheets#using-the-gsa-sheets-node-module))

### ExpressJS routes

You should use await expression with these method calls:

```
async function on Get (req, res) {
  const result = await sheet.getRows();
  const rows = result.rows;
  console.log(rows);
```
// TODO(you): Finish onGet.

This will essentially let you work with the gsa-sheets methods as if they returned values instead of Promises.

# async / await availability

#### **Browsers:**

- [All major browsers support](http://caniuse.com/#search=async%20functions) [async](http://caniuse.com/#search=async%20functions) [/](http://caniuse.com/#search=async%20functions)[await](http://caniuse.com/#search=async%20functions), but it's pretty recent: Edge + Safari support came ~1 month ago

**NodeJS:**

- [async](http://node.green/#ES2017-features-async-functions)/[await](http://node.green/#ES2017-features-async-functions) [available in v7.5+](http://node.green/#ES2017-features-async-functions)... which is why we need you to install v7 instead of v6

(FYI, underneath the covers async/await is implemented by [generator functions](https://developer.mozilla.org/en-US/docs/Web/JavaScript/Reference/Statements/function*), another functional programming construct)

## One more random thing: Template Literals

## Template literals

[Template literals](https://developer.mozilla.org/en-US/docs/Web/JavaScript/Reference/Template_literals) allow you to embed expressions in JavaScript strings:

```
const port = process.env. PORT || 3000;app. listen(port, function () {console.log('Server listening on port ' + port + '!');
\}) ;
```

```
const port = process . env . PORT | 3000;
app.listen(port, function () \{console.log('Server listening on port ${port}!');
\});
```
### Sending data to the server

When we used the Spotify API, we saw a few ways to send information to the server via our fetch() request.

#### Example: Spotify Album API

https://api.spotify.com/v1/albums/**7aDBFWp72P z4NZEtVBANi9**

- The last part of the URL is a **parameter** representing the album id, 7aDBFWp72Pz4NZEtVBANi9

A parameter defined in the URL of the request is often called a "**route parameter**."

**Q: How do we read route parameters in our server?**

A: We can use the :*variableName* syntax in the path to specify a route parameter ([Express docs\)](https://expressjs.com/en/guide/routing.html):

```
app.get('/hello)' \cdot name', function (req, res) {const routeParams = req. params;
  const name = routeParams.name;
  res.send('GET: Hello, ' + name);
\}) ;
```
We can access the route parameters via **req.params**.

```
app.get('/hello)' \cdot name', function (req, res) {const routeParams = req.params;
  const name = routeParameters.name;
  res.send('GET: Hello, ' + name);
\}) ;
```
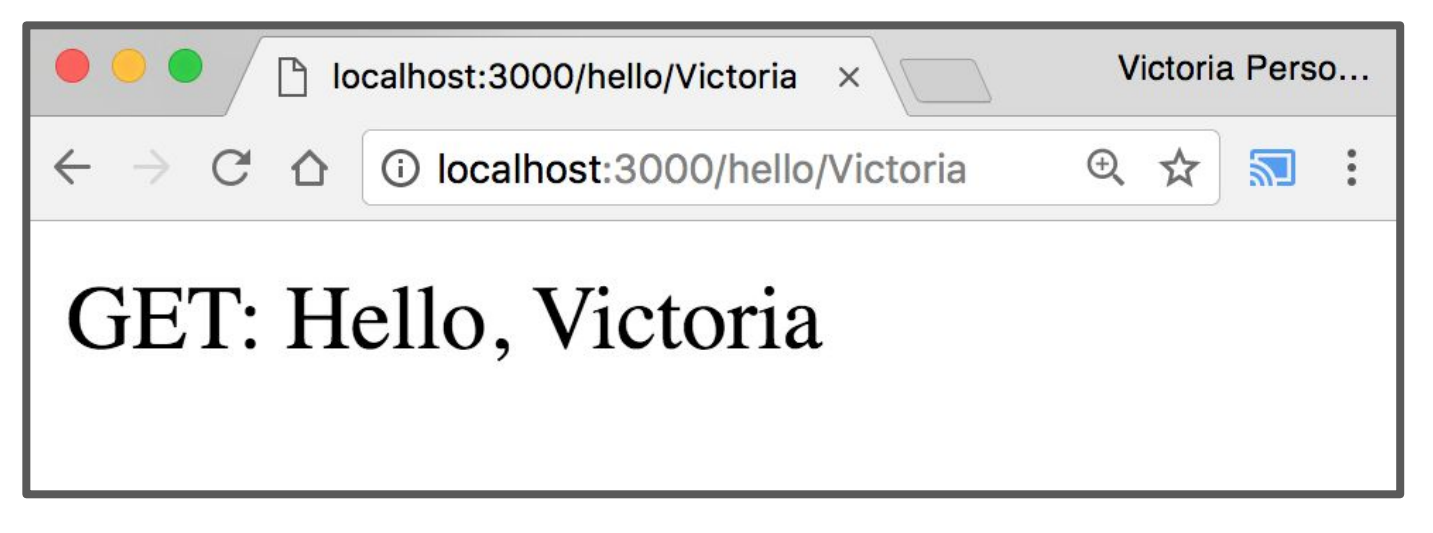

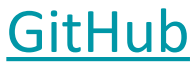

You can define multiple route parameters in a URL ([docs\)](https://expressjs.com/en/guide/routing.html):

```
app.get('/flights/ffrom -: to', function (req, res) {const routeParams = req. params;
  const from = routeParams.from:
  const to = routeParameters.to;res.send('GET: Flights from ' + from + ' to ' + to);\});
```
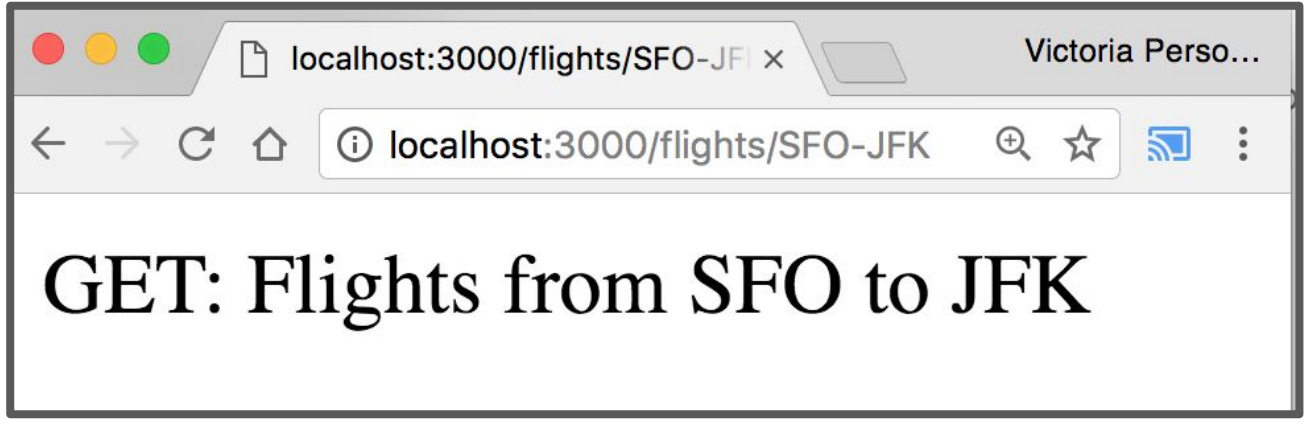

#### [GitHub](https://github.com/yayinternet/lecture20/tree/master/route-params)

## Example: Dictionary

Given a dictionary. json file of word/value pairs, a dictionary app that lets you look up the definition of the word:

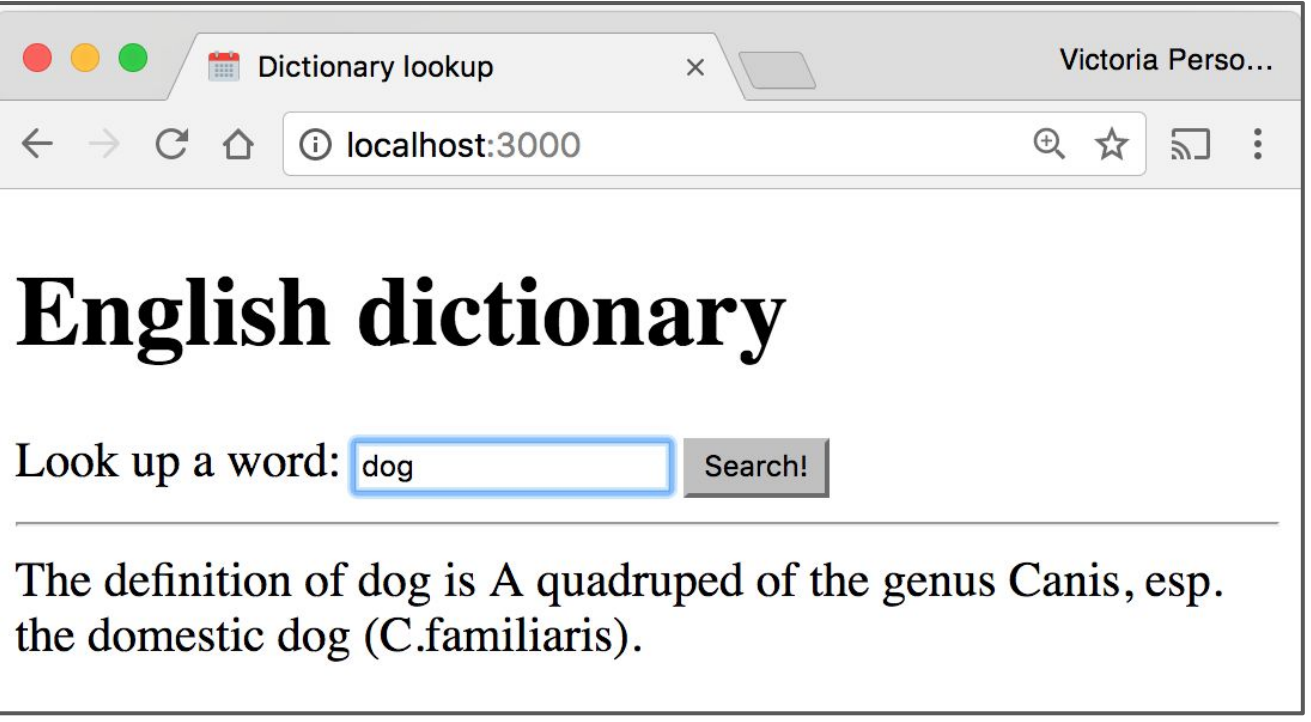

## Dictionary lookup

```
// Load a JSON file containing english words.
const englishDictionary = require('./dictionary.json');
```

```
app.use(express.static('public'));
```

```
function on Print Word (req. res) \{const routeParams = req.params;const word = routeParams.word;
```

```
const key = word.toLowerCase();
const definition = englishDictionary[key];
```

```
res.send('The definition of <math>\{\text{word}\}\</math>is <math>\{\text{definition}\}\</math>);ł
app.get('/print/:word', onPrintWord);
```
## Dictionary fetch

```
async function on Search (event) \{event.preventDefault();
  const input = document.querySelector('#word-input');
  const word = input.value.trim();
  const result = await fetch('/print)' + word);const text = await result.text();
 const results = document.querySelector('#results');
  results.innerHTML = text;}
```
 $const$  form = document.querySelector('#search'); form.addEventListener('submit', onSearch);

## Example: Dictionary

It'd be nice to have some flexibility on the display of the definition:

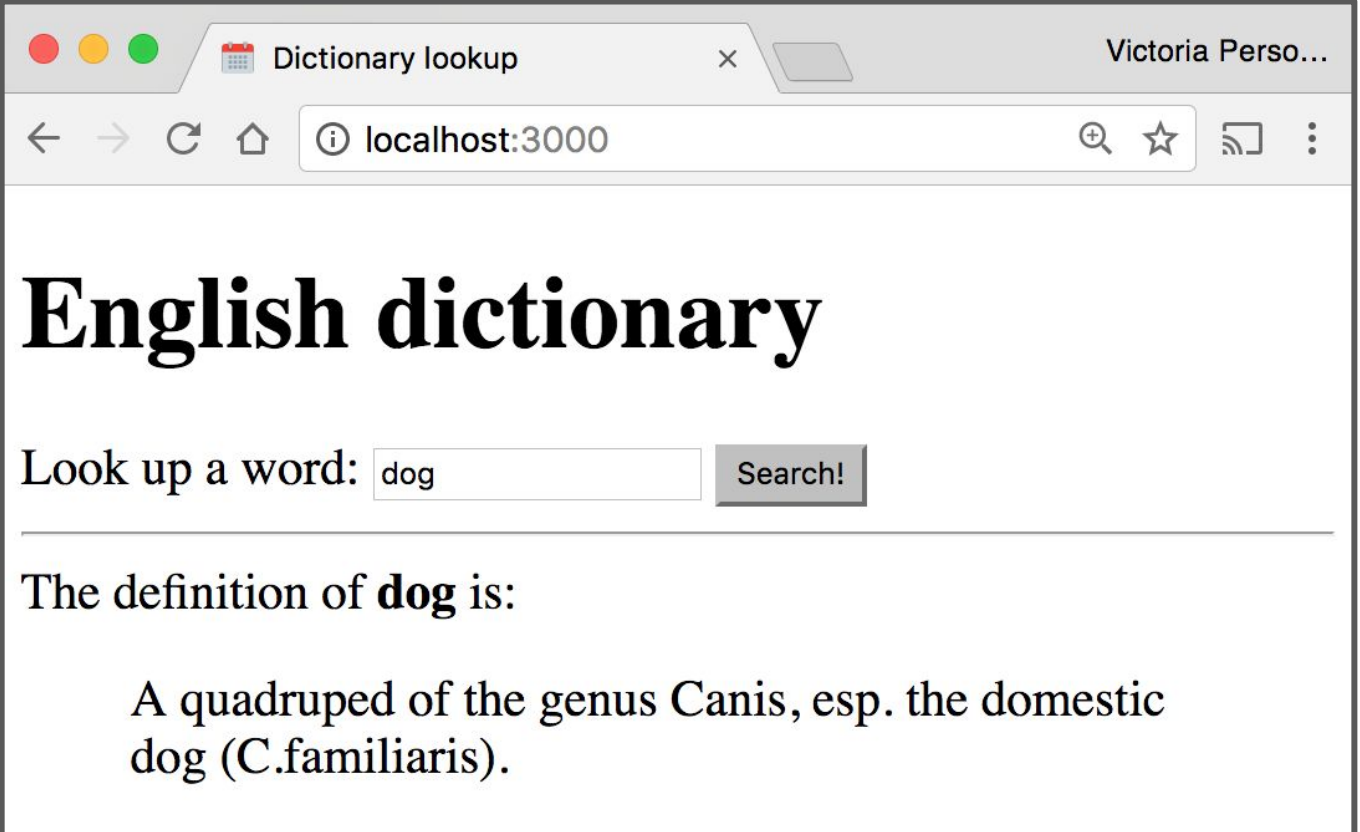

### Returning JSON from the server

## JSON response

If we want to return a JSON response, we should use res.json(*object*) instead:

```
app.get('/'), function (req, res) {
  const response = \{greeting: 'Hello World!',
    awesome: true
  \mathcal{F}res.json(response);
\});
```
The parameter we pass to  $res.$  json() should be a JavaScript object.

## Example: Dictionary lookup

function onLookupWord(req, res) {  $const$  routeParams =  $req.params;$  $const$  word = routeParams.word;

```
const key = word.toLowerCase();
const definition = englishDictionary[key];
```

```
res.json({}word: word,
    definition: definition
  \});
ł
app.get('/lookup/:word', onLookupWord);
```
## Example: Dictionary fetch

```
async function on Search (event) \{event.preventDefault();
  const input = document.querySelector('#word-input');
  const word = input.value.trim();
```

```
const results = document.querySelector('#results');
results.classList.add('hidden');
const result = await fetch('/lookup/ ' + word);const json = await result.json();
```

```
results.classList.remove('hidden');
const wordDisplay = results.querySelector('#word');
const defDisplay = results.querySelector('#definition');
wordDisplay.textContent = json.words;defDisplay.textContent = json.definition;
```
}

#### Result

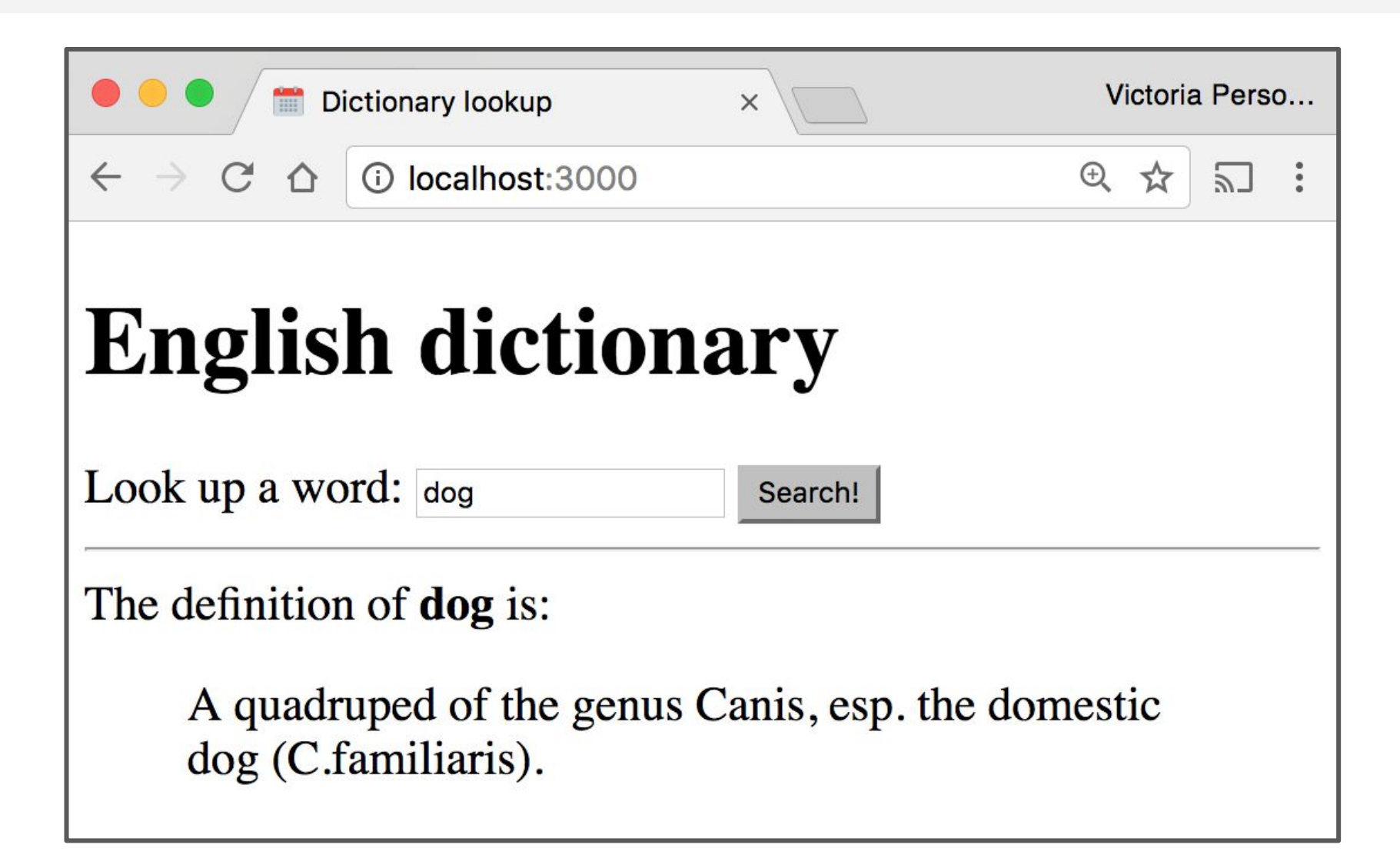

## Saving data

## Example: Dictionary

#### What if we want to modify the definitions of words as well?

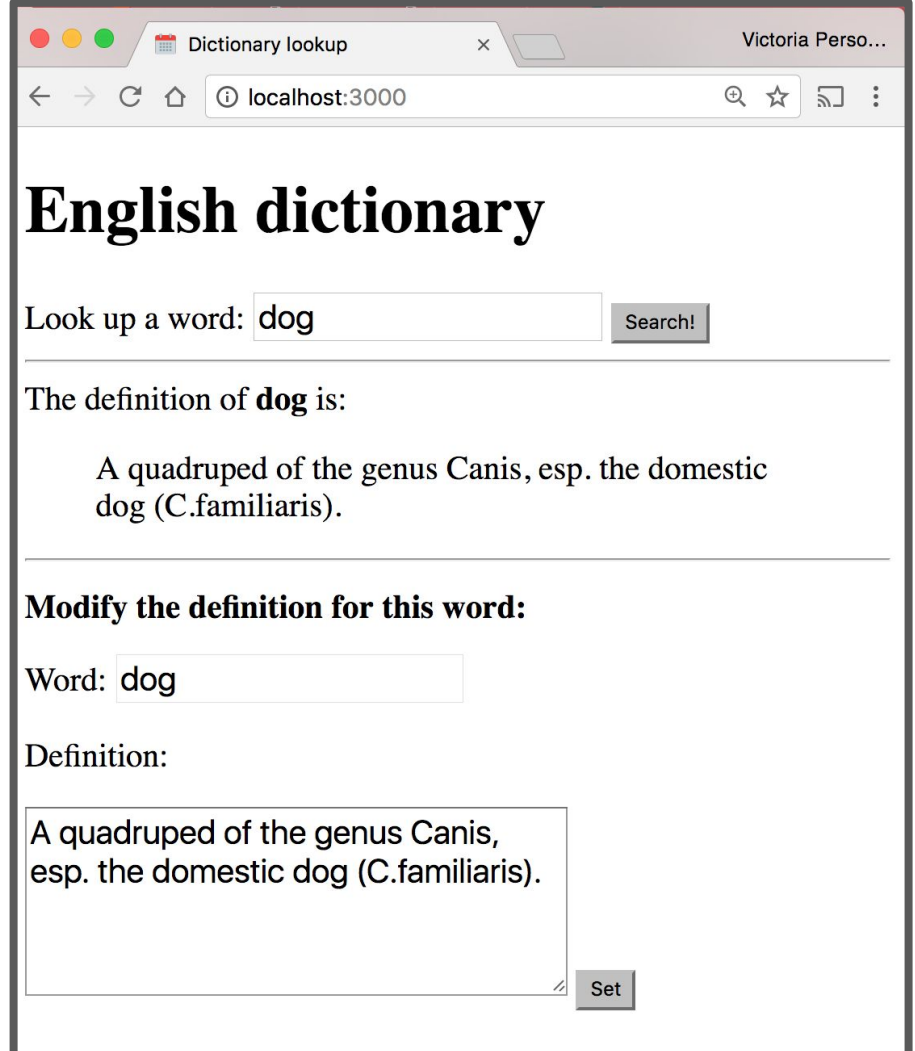

## Posting data

## POST message body: fetch()

#### **Client-side:**

You should specify a **message body** in your fetch() call:

```
const message = \{name: 'Victoria',
  email: 'vrk@stanford.edu'
};
const serializedMessage = JSON.stringify(message);
fetch('/helloemail', { method: 'POST',
                                        body: serializedMessage }
    .then(onResponse)
    : then(onTextReady);
```
### Server-side

**Server-side:** Handling the message body in NodeJS/Express is a little messy ([GitHub\)](https://github.com/yayinternet/lecture20/tree/master/post-body-no-parser):

```
app.post('/helloemail', function (req, res) {
  let data = ';
  req.setEncoding('utf8');
  req.on('data', function(chunk) {
     data += chunk;\});
  req. on('end', function() {const body = JSON.parse(data);
    const name = body.name;
    const email = body.email;
    res.send('POST: Name: ' + name + ', email: ' + email);\}:
\});
```
#### body-parser

We can use the **body-parser library** to help:

const bodyParser = require('body-parser');

This is not a NodeJS API library, so we need to install it: \$ npm install body-parser

#### body-parser

We can use the **body-parser library** to help:

const bodyParser = require('body-parser');  $const$  jsonParser = bodyParser.json();

This creates a JSON parser stored in jsonParser, which we can then pass to routes whose message bodies we want parsed as JSON.

## POST message body

Now instead of this code:

```
app.post('/hello email', function (req, res) {let data = ';
  req.setEncoding('utf8');
  req.on('data', function(chunk) {
     data += chunk;\});
  req. on('end', function() \{const body = JSON.parse(data);
    const name = body.name;
    const email = body.email;
    res.send('POST: Name: ' + name + ', email: ' + email);\});
\});
```
# POST message body

We can access the message body through req.body:

```
app.post('/helloparsed', isonParser, function (req, res) {
  const body = req. body;
  const name = body.name;
  const email = body.email;
  res.send('POSI: Name: ' + name + ', email: ' + email);
\});
```
**[GitHub](https://github.com/yayinternet/lecture20/tree/master/post-body-with-parser)** 

# POST message body

We can access the message body through req.body:

```
app.post('/helloparsed' jsonParser, function (req, res) {
  const body = req. body;
  const name = body.name;
  const email = body.email;
  res.send('POST: Name: ' + name + ', email: ' + email);\});
```
#### **[GitHub](https://github.com/yayinternet/lecture20/tree/master/post-body-with-parser)**

Note that we also had to add the jsonParser as a parameter when defining this route.

# POST message body

Finally, we need to add JSON content-type headers on the fetch()-side [\(GitHub](https://github.com/yayinternet/lecture20/blob/master/post-body-with-parser/public/fetch.js)):

```
const message = \{name: 'Victoria',
 email: 'vrk@stanford.edu'
\};
const fetch0ptions = {
  method: 'POST',
  headers: \{'Accept': 'application/json',
    'Content-Type': 'application/json'
  },
  body: JSON.stringify(message)
                                        \sqrt{8}\}:
fetch('/helloparsed', fetch0ptions)
                                        \infty.then(onResponse)
  .then(onTextReady);
```
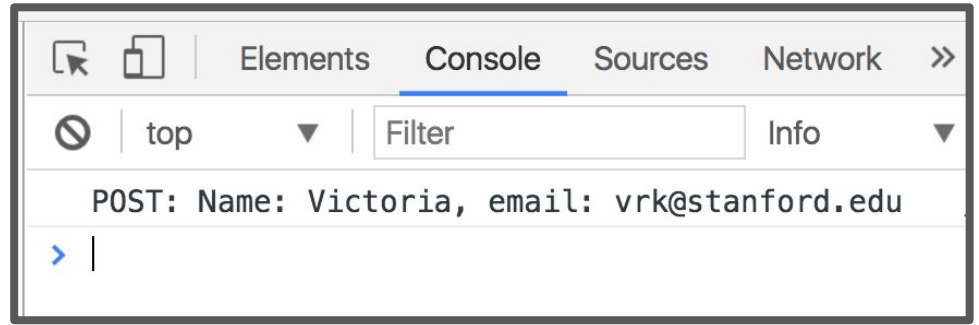

# Example: Dictionary

We will modify the dictionary example to POST the contents of the form.

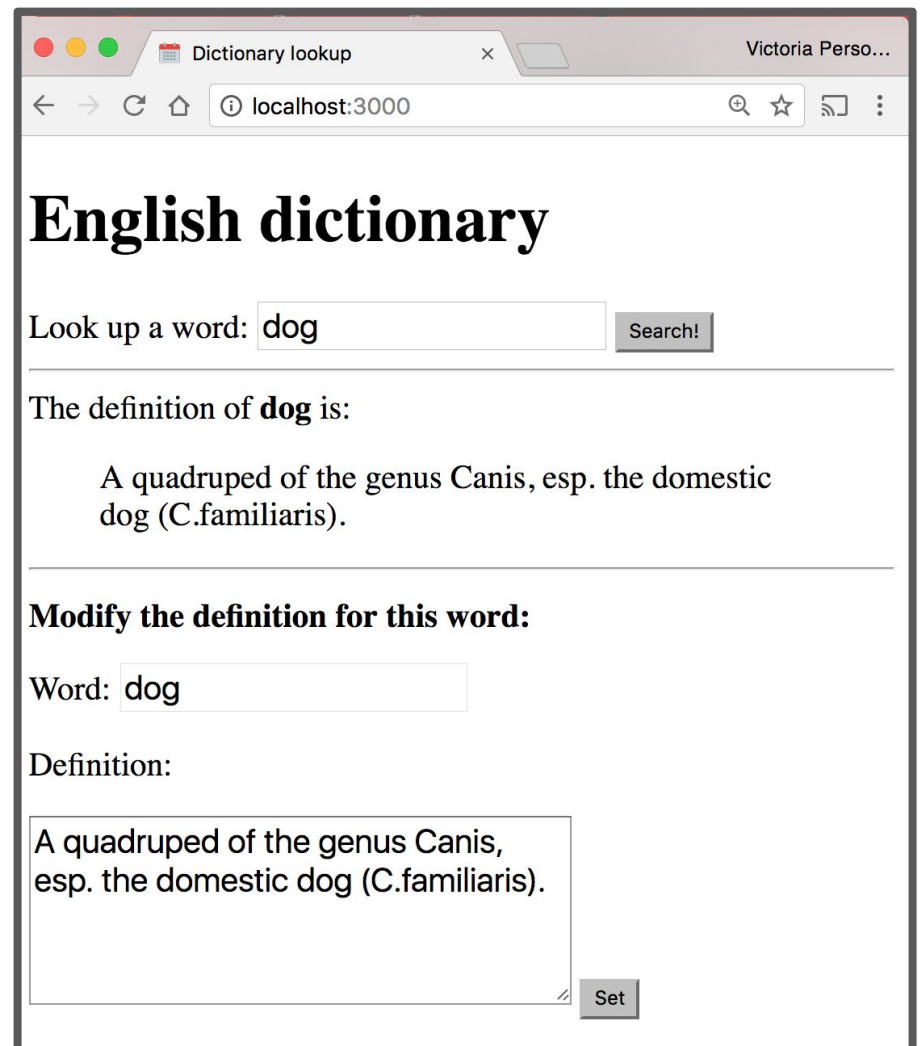

#### Example: server-side

```
async function onSetWord(req, res) {
  const routeParams = req.params;
  const word = routeParams.word:
  const definition = req. body. definition;const key = word.toLowerCase();
  englishDictionary [key] = definition;await fse.writeJson('./dictionary.json', englishDictionary);
  res.json({ \\success: true});\mathcal{F}app.post('/set/:word', jsonParser, onSetWord);
```
### Example: fetch()

```
async function onSet(event) {
 event.preventDefault();
 const setWordInput = results.querySelector('#set-word-input');
 const setDefInput = results.querySelector('#set-def-input');
 const word = setWordInput.value;
 const def = setDefinitionconst message = \{definition: def
 \}:
 const fetch0ptions = {
   method: 'POST',
   headers: \{'Accept': 'application/json',
      'Content-Type': 'application/json'
    },
   body: JSON.stringify(message)
 \}:
 await fetch('/set/' + word, fetch0ptions);
```
#### Query parameters

## Query parameters

The Spotify Search API was formed using query parameters:

Example: Spotify Search API

https://api.spotify.com/v1/search**?type=album**

#### **&q=beyonce**

- There were two query parameters sent to the Spotify search endpoint:
	- type, whose value is album
	- q, whose value is beyonce

# Query parameters

#### **Q: How do we read query parameters in our server?**

A: We can access query parameters via **req.query**:

```
app.get('/hello', function (req, res) {const query Params = req.query;
  const name = queryParameters.name;
  res.send('GET: Hello, ' + name);\}) ;
```
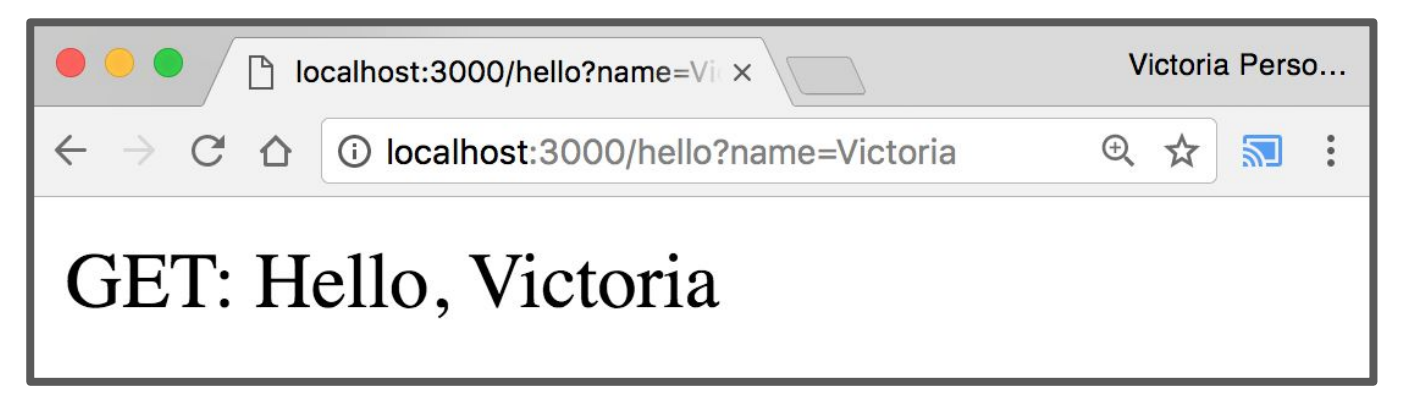

#### [GitHub](https://github.com/yayinternet/lecture20/tree/master/query-params)

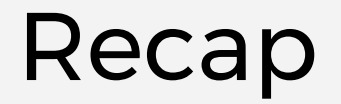

You can deliver parameterized information to the server in the following ways:

- 1. Route parameters
- 2. GET request with query parameters **(DISCOURAGED:** POST with query parameters)
- 3. POST request with message body

**Q: When do you use route parameters vs query parameters vs message body?**

# GET vs POST

- Use [GET](https://en.wikipedia.org/wiki/Hypertext_Transfer_Protocol#Request_methods) requests for retrieving data, not writing data
- Use **POST** requests for writing data, not retrieving data You can also use more specific HTTP methods:
	- PATCH: Updates the specified resource
	- DELETE: Deletes the specified resource

There's nothing technically preventing you from breaking these rules, but you should use the HTTP methods for their intended purpose.

### Route params vs Query params

Generally follow these rules:

- Use **route parameters** for required parameters for the request
- **Use query parameters for:** 
	- Optional parameters
	- Parameters whose values can have spaces

These are conventions and are not technically enforced, nor are they followed by every REST API.

# Example: Spotify API

The Spotify API mostly followed these conventions:

<https://api.spotify.com/v1/albums/7aDBFWp72Pz4NZEtVBANi9>

The Album ID is required and it is a route parameter.

[https://api.spotify.com/v1/search?type=album&q=the%20wee](https://api.spotify.com/v1/search?type=album&q=the%20weeknd&limit=10) [knd&limit=10](https://api.spotify.com/v1/search?type=album&q=the%20weeknd&limit=10)

- q is required but might have spaces, so it is a query parameter
- limit is optional and is a query parameter
- type is required but is a query parameter (breaks convention)

Notice both searches are GET requests, too

### package.json

# Installing dependencies

In our examples, we had to install the express and body-parser npm packages.

\$ npm install express

\$ npm install body-parser

These get written to the node\_modules directory.

# Uploading server code

When you upload NodeJS code to a GitHub repository (or any code repository), you should **not** upload the node modules directory:

- You shouldn't be modifying code in the node\_modules directory, so there's no reason to have it under version control
- This will also increase your repo size significantly

**Q: But if you don't upload the node\_modules directory to your code repository, how will anyone know what libraries they need to install?**

# Managing dependencies

If we don't include the node\_modules directory in our repository, we need to somehow tell other people what npm modules they need to install.

**npm provides a mechanism for this: [package.json](https://docs.npmjs.com/getting-started/using-a-package.json)**

### package.json

You can put a file named package. json in the root directory of your NodeJS project to specify metadata about your project.

Create a package. json file using the following command: \$ npm init

This will ask you a series of questions then generate a package.json file based on your answers.

# Auto-generated package.json

```
\{"name": "fetch-to-server",
  "version": "1.0.0",
  "description": "Example of fetching to a server",
  "main": "server.js",
  "dependencies": \{"body-parser": "^1.17.1",
    "express": "^4.15.2"
  \},
  "devDependencies": \{\},
  "scripts": \{"test": "echo \"Error: no test specified\" && exit 1",
    "start": "node server.js"
  \},
  "author": "Victoria Kirst",
  "license": "ISC"
                                                          GitHub
\mathcal{F}
```
# Saving deps to package.json

Now when you install packages, you should pass in the --save parameter:

- \$ npm install --save express
- \$ npm install --save body-parser

This will also add an entry for this library in package.json.

```
"dependencies": {
  "body-parser": "^1.17.1",
  "express": "^4.15.2"
},
```
# Saving deps to package.json

If you remove the node\_modules directory:

\$ rm -rf node\_modules

You can install your project dependencies again via: \$ npm install

- This also allows people who have downloaded your code from GitHub to install all your dependencies with one command instead of having to install all dependencies individually.

#### npm scripts

Your package.json file also defines scripts:

```
"scripts": {
  "test": "echo \"Error: no test specified\" && exit 1",
 "start": "node server.js"
\},
```
You can run these scripts using \$ npm *scriptName* 

E.g. the following command runs "node server.js" \$ npm start